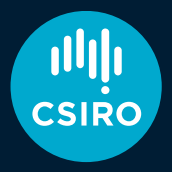

Australia's National Science Agency

# GitHub for IVOA Standards

James Dempsey, Patrick Dowler, Marco Molinaro, Dave Morris, Ole Streicher

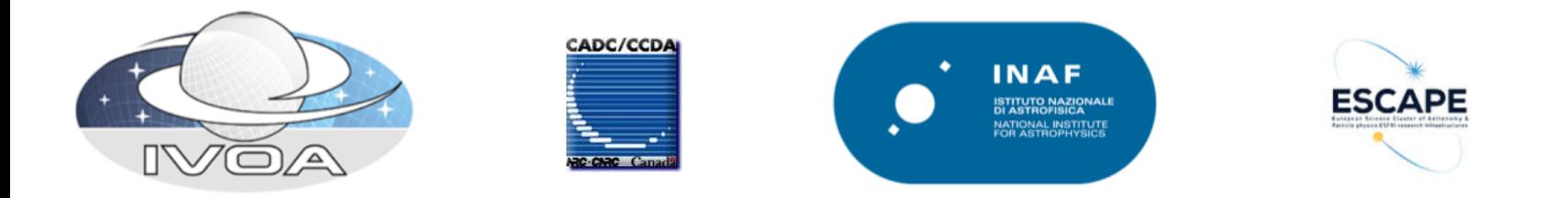

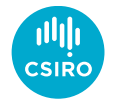

#### IVOA GitHub Approach

- Hosted at <https://github.com/ivoa-std>
- One repository for each standard
- Shows the current development of the standard
- Use issues to track work
- License: CC-BY-SA

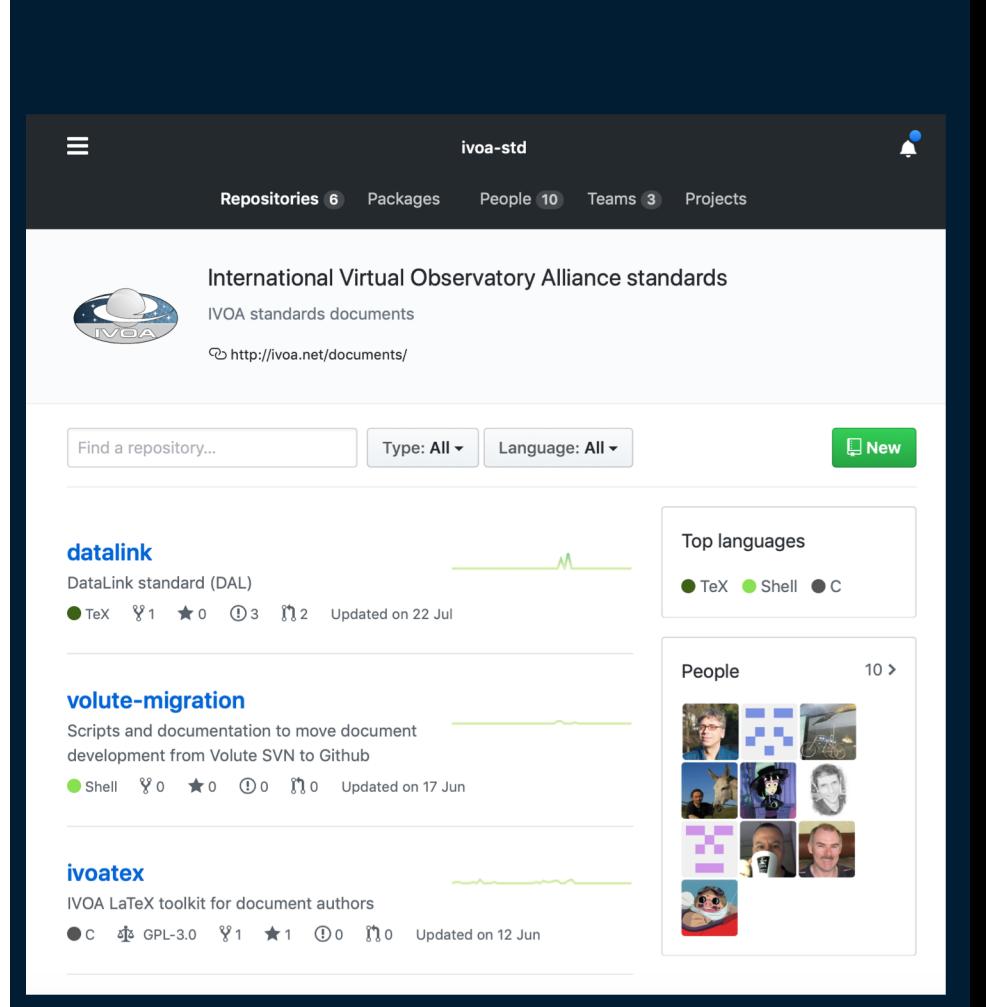

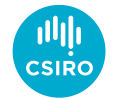

# Git Terminology

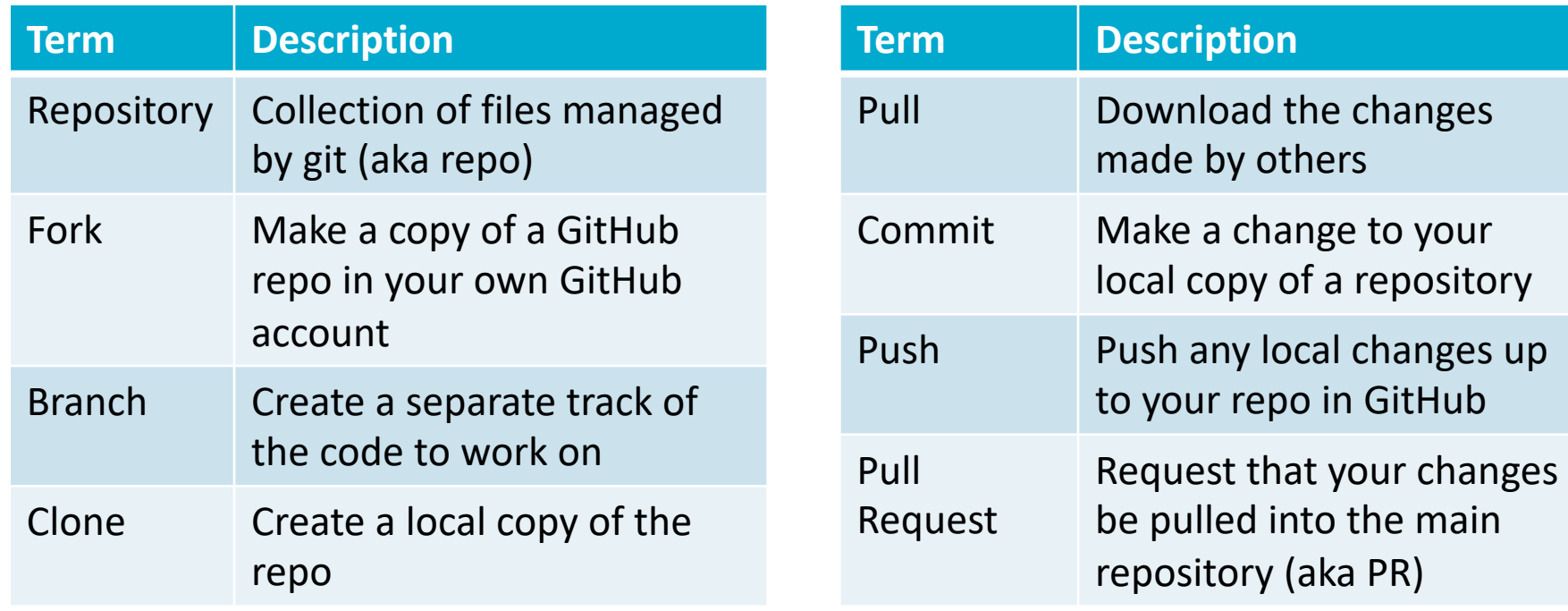

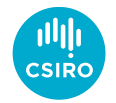

# IVOA Roles

- IVOA Community
	- Raise issues
	- Fork repository
	- Make changes in forked repo
	- Raise pull requests
- Editors, working group chair & vice chair
	- Review and merge pull requests
- TCG chair and vice-chair
	- Create new repositories

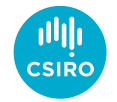

# Repository Organisation

- Master shows work on next version
	- Activity on the standard is publicly visible
- IVOA community updates master via pull requests
- Use tags to mark
	- v1.0-20191013-WD Working draft releases
	- v1.0-20191014-PR Proposed recommendations
	- v1.0-REC Recommendation

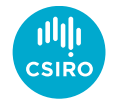

## Process Overview

- We are using the GitHub flow
- 1. Raise Issue
- 2. Fork repo
- 3. Clone your repo
- 4. Create branch for change Named after the issue#
- 5. Commit changes to branch
- 6. Push to your repo
- 7. Raise pull request

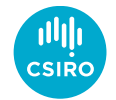

#### Demonstration

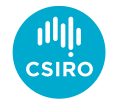

#### 1. Raise Issue

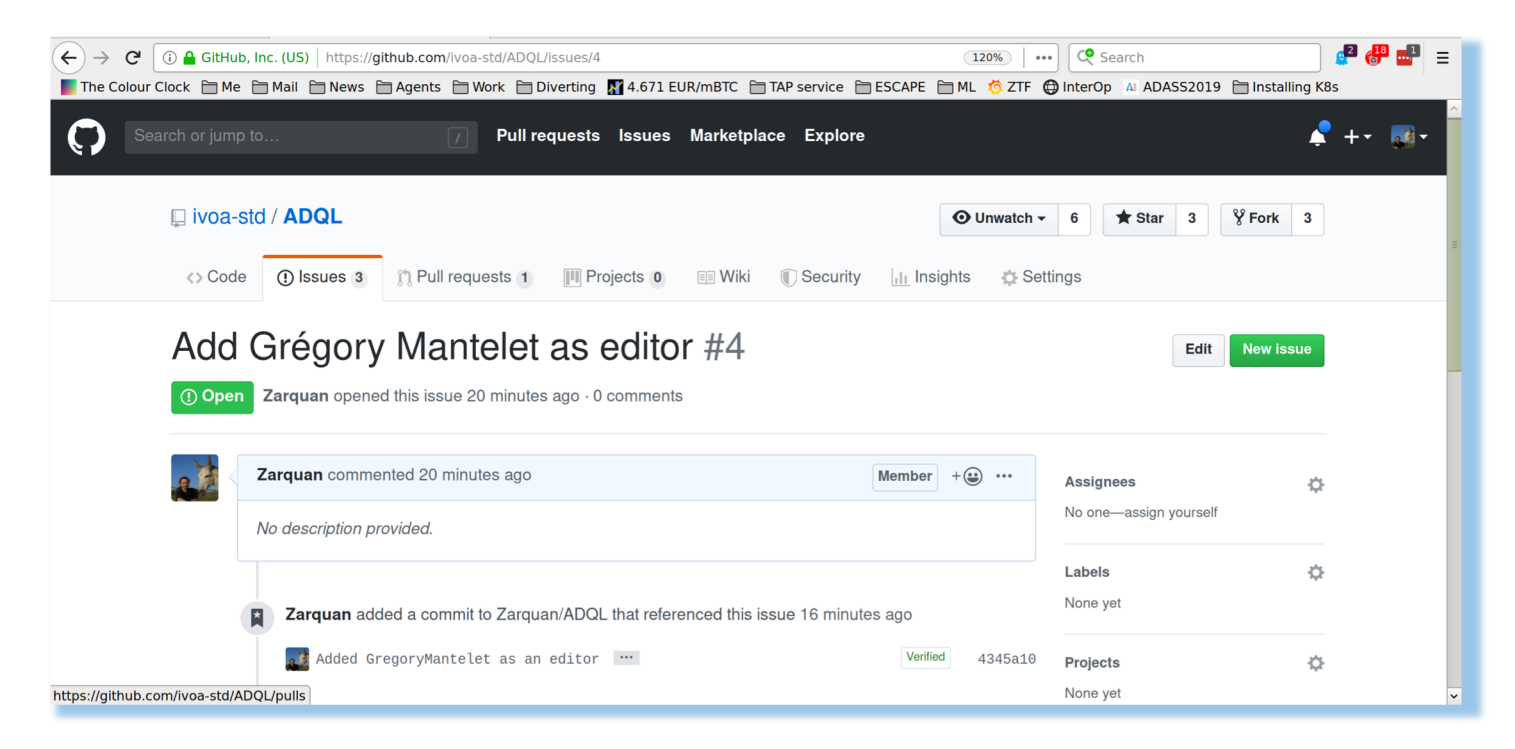

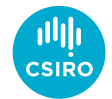

## 2. Fork Repo

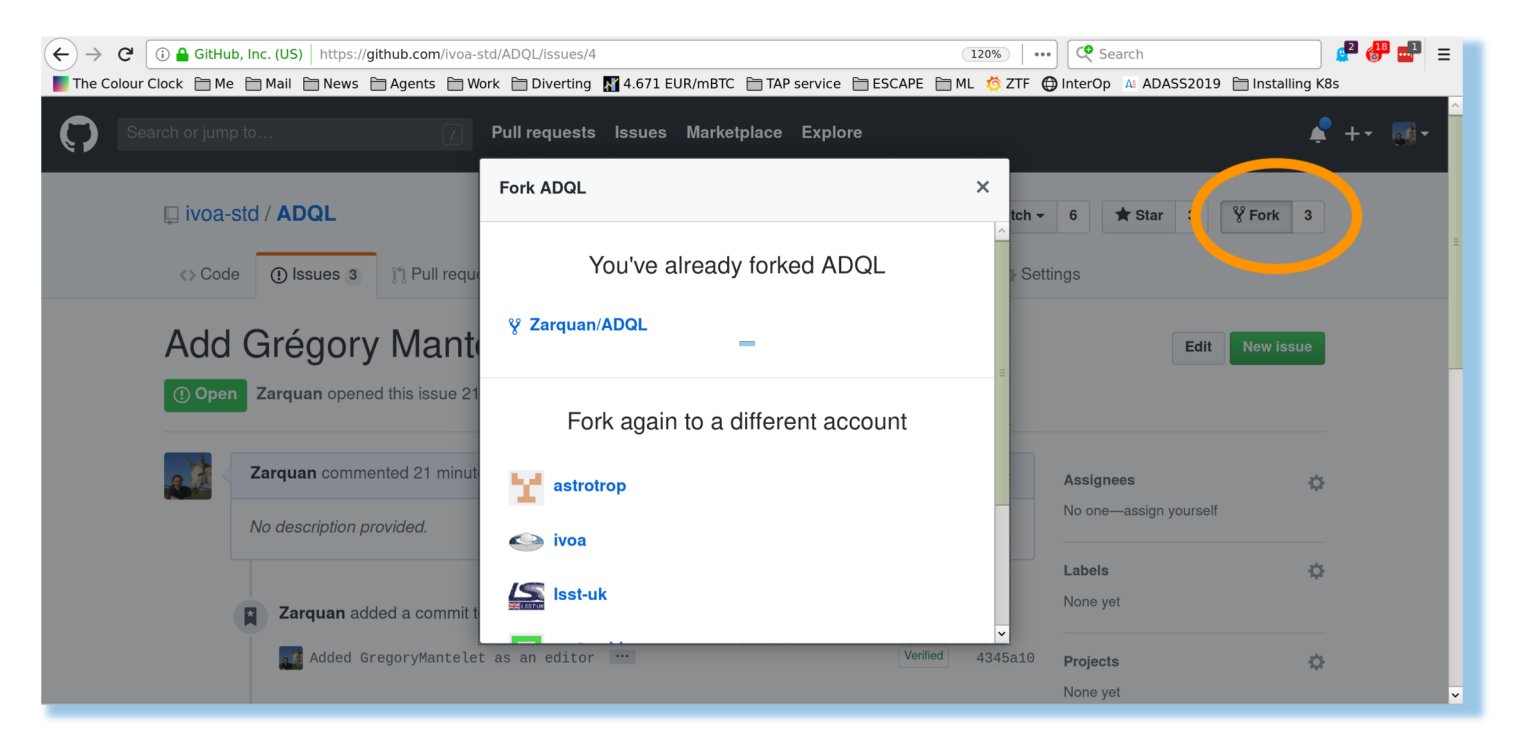

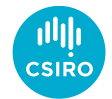

## 2. Fork Repo

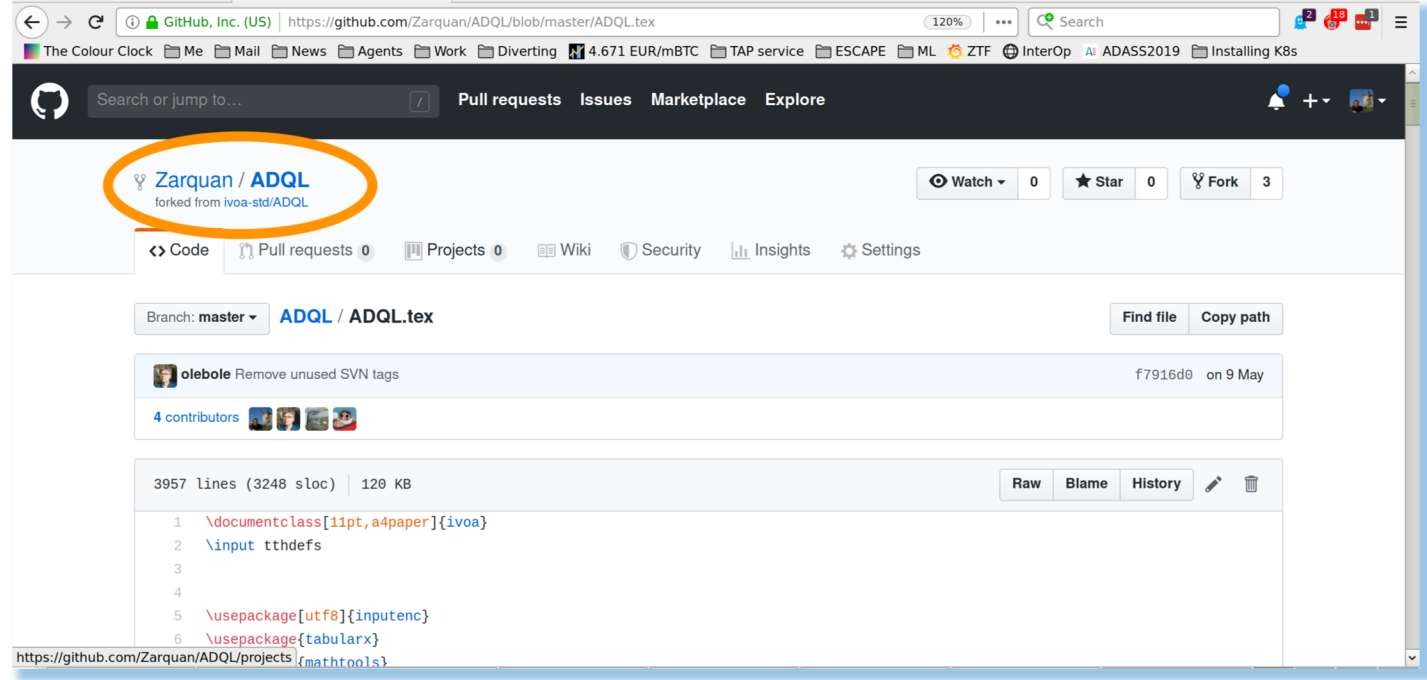

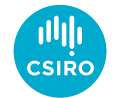

## 3. Clone Repository

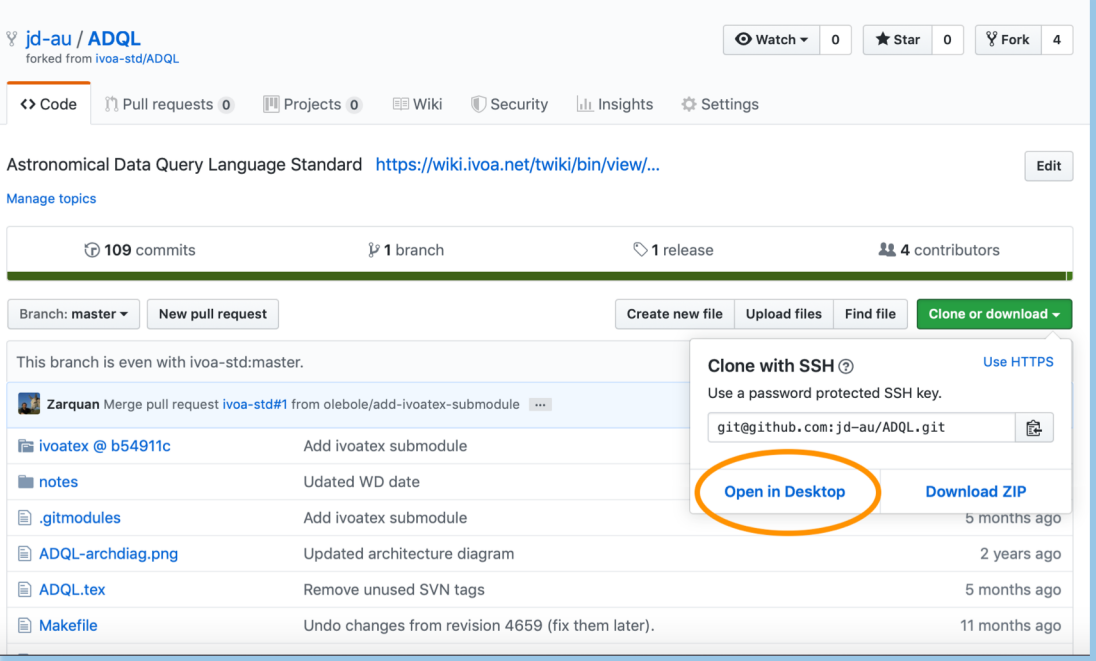

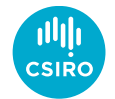

## 4. Create Branch

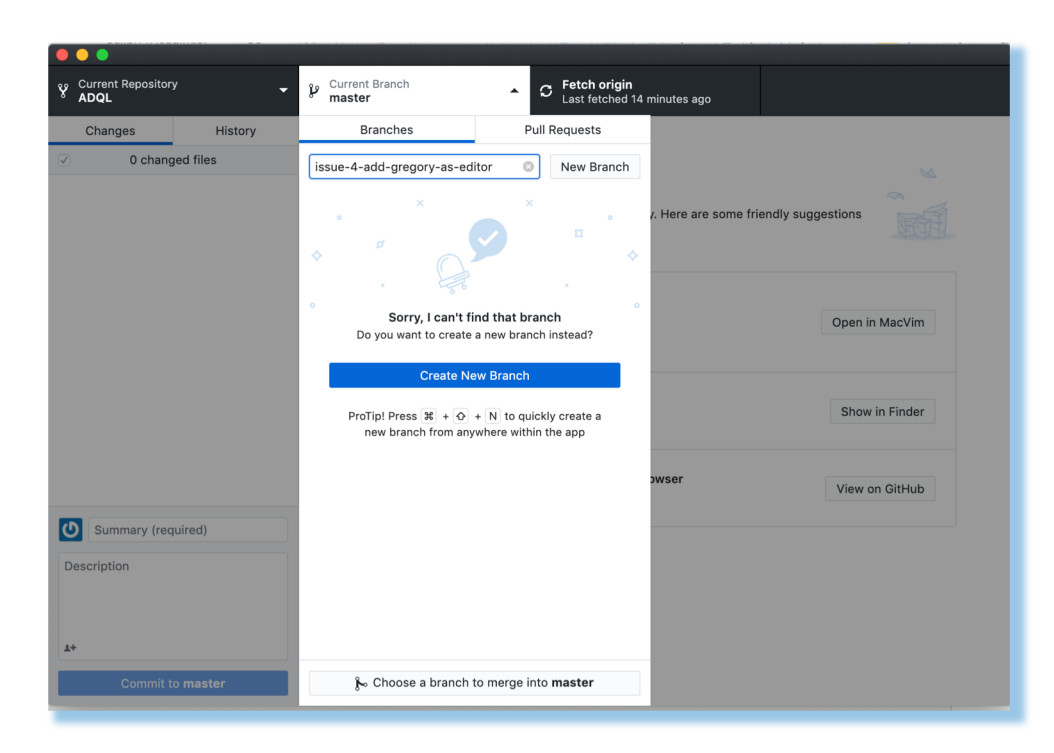

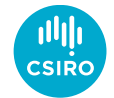

## 5. Commit changes to branch

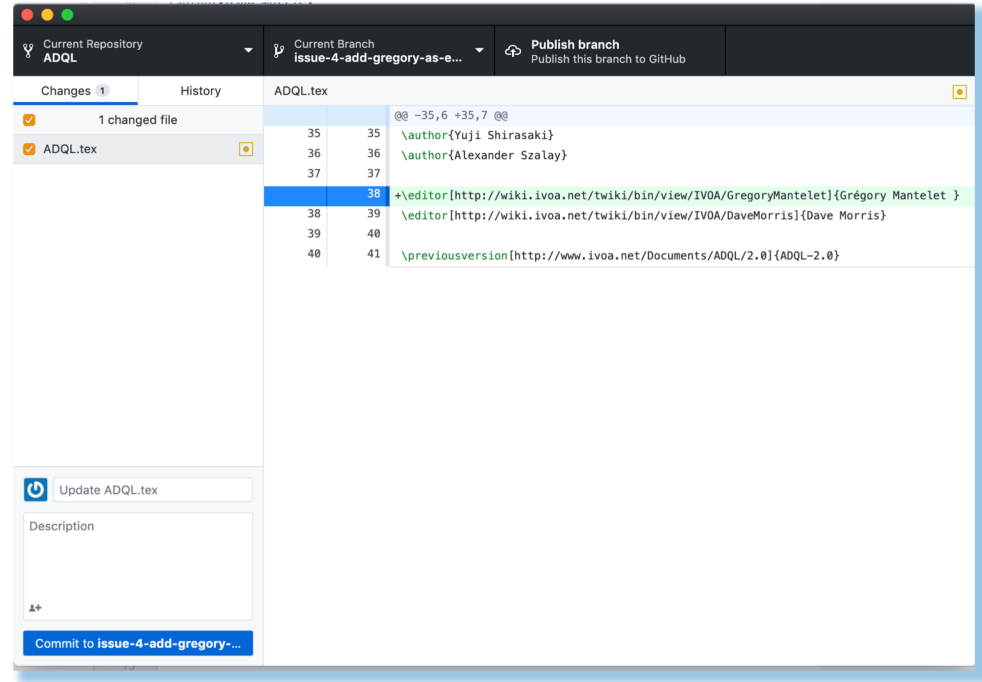

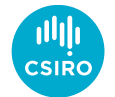

## 6. Push to your repo

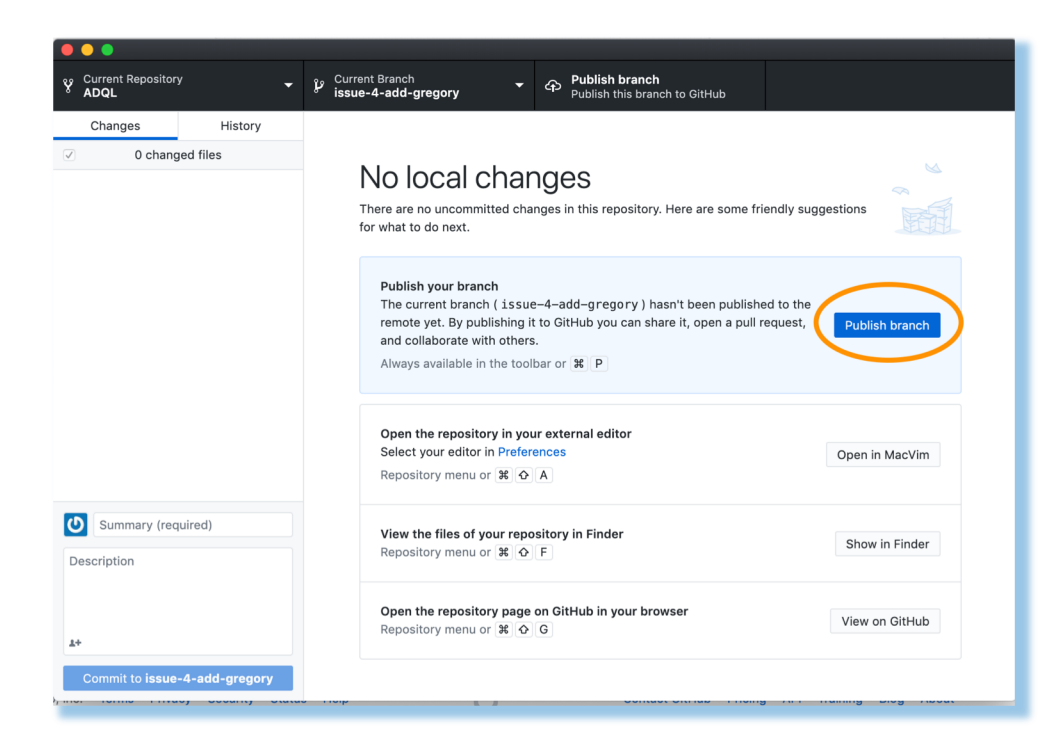

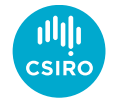

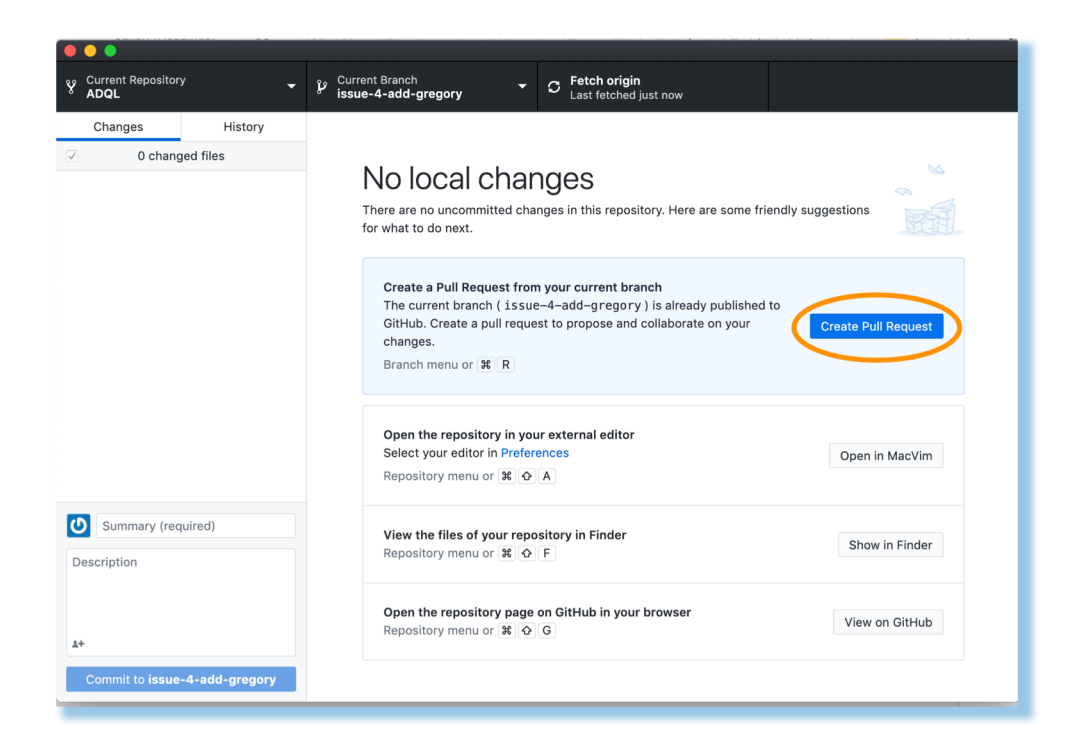

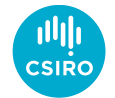

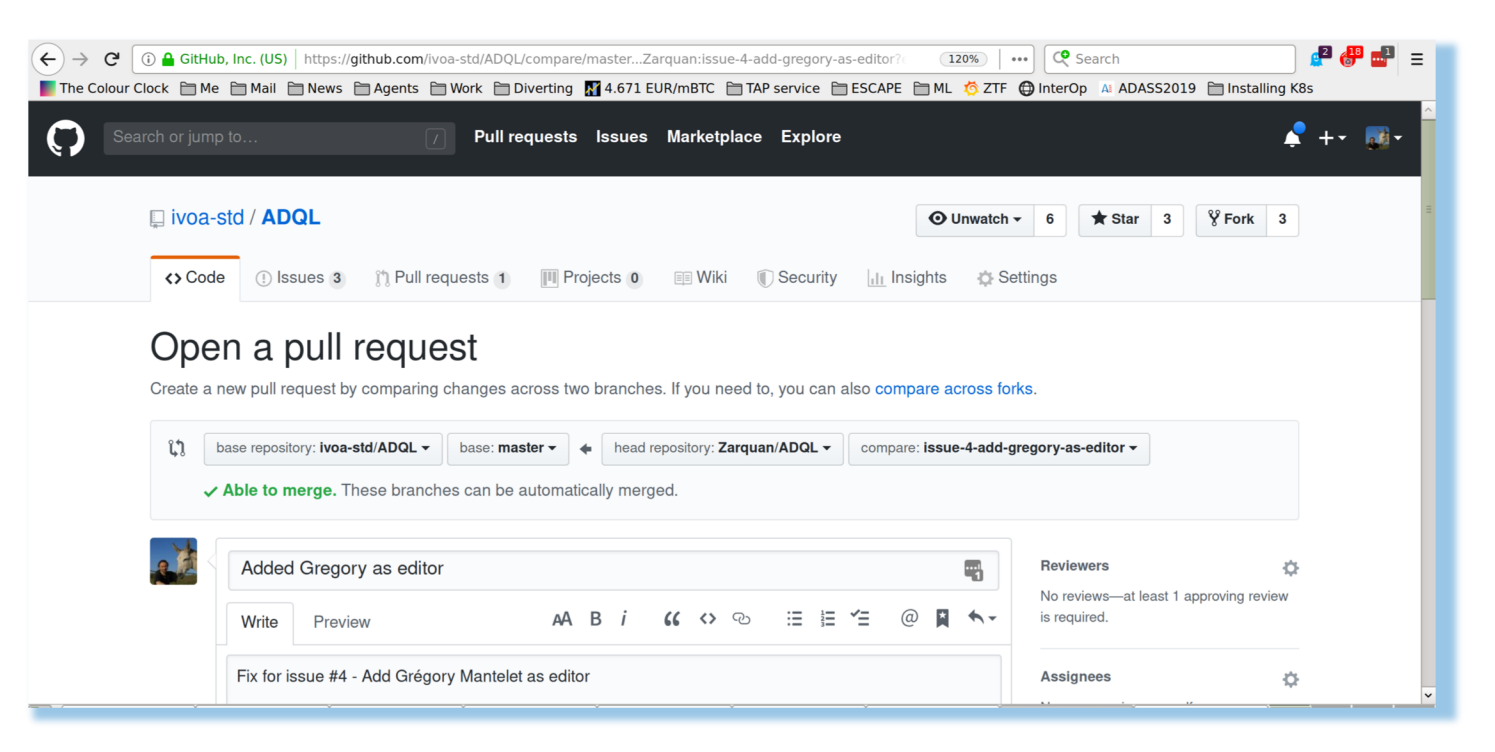

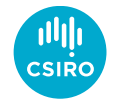

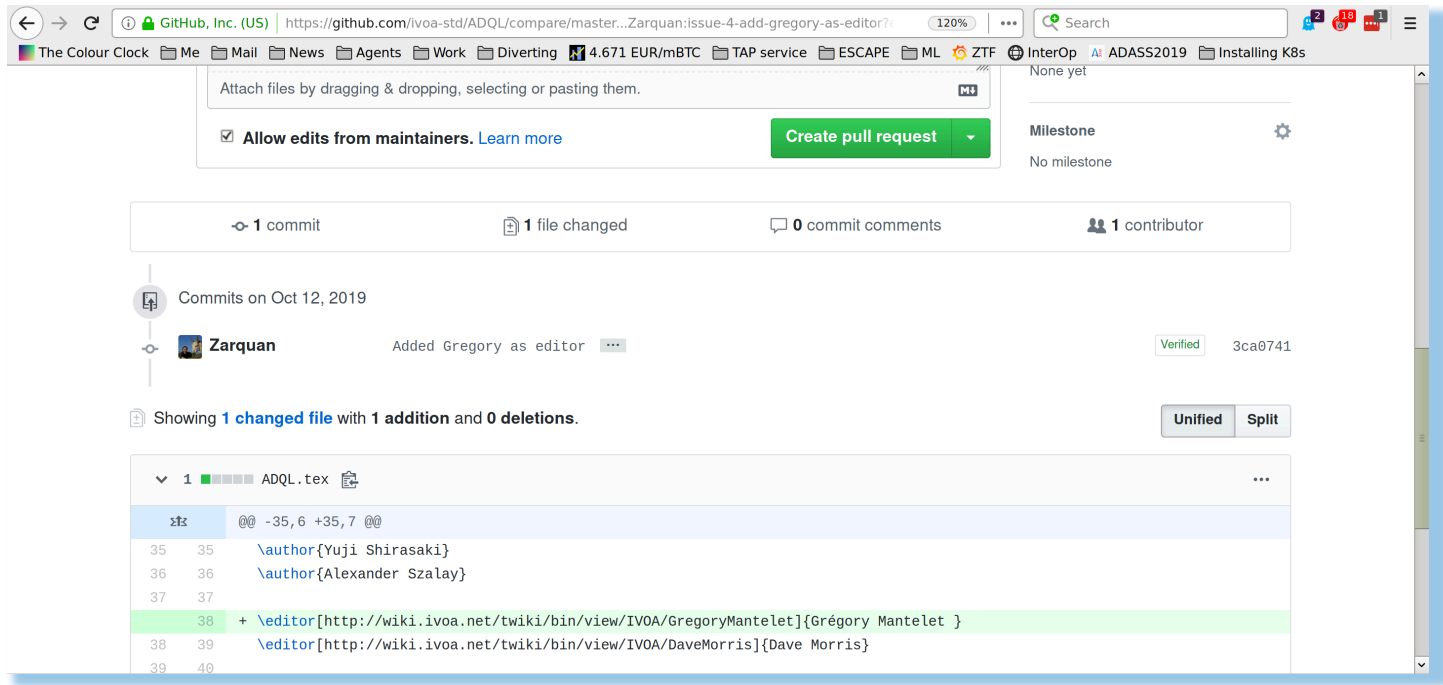

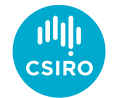

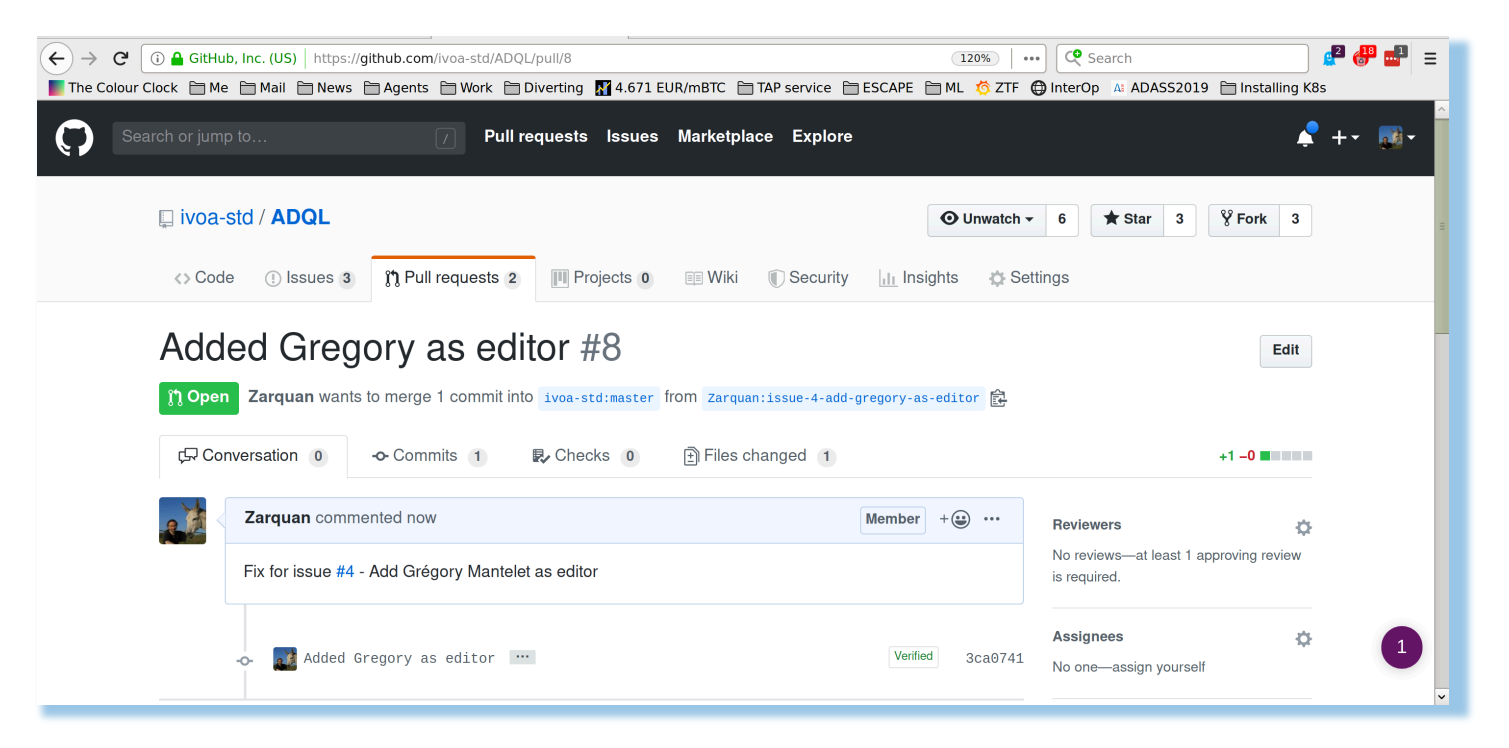

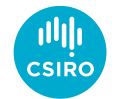

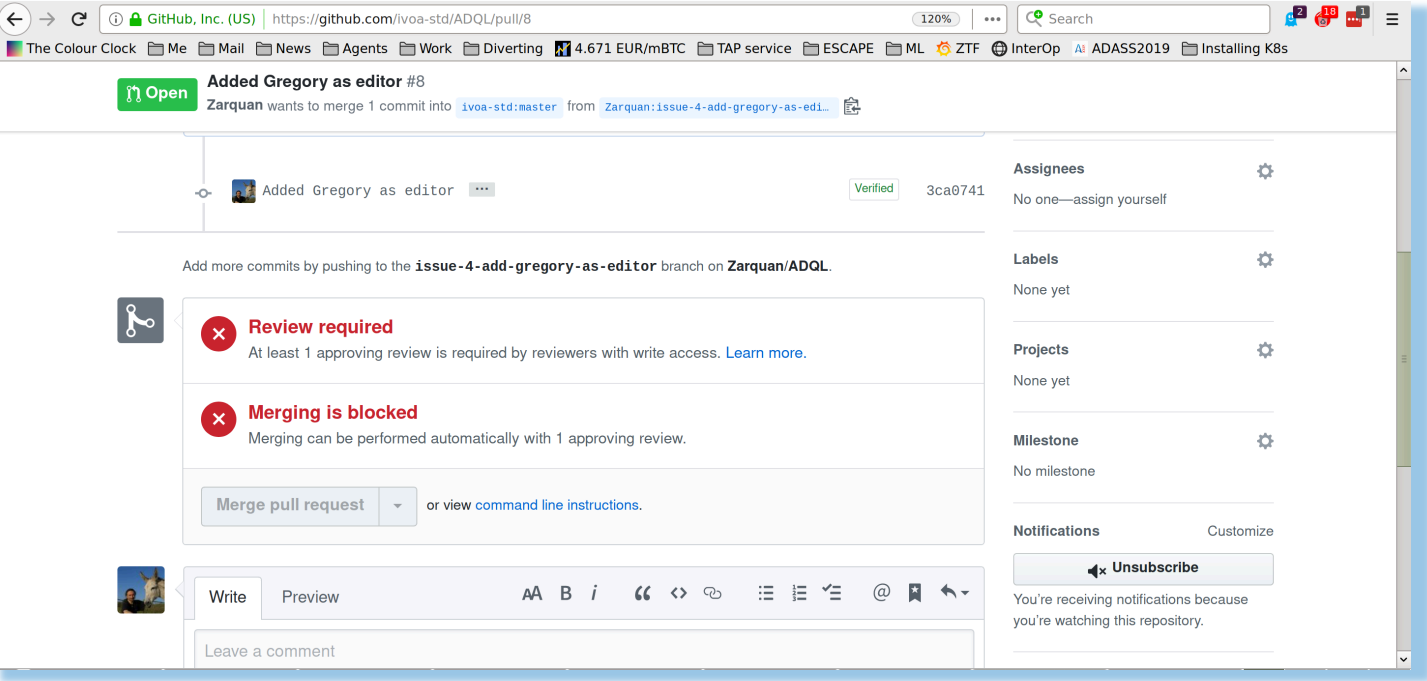

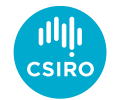

## Editor – Review Pull Request

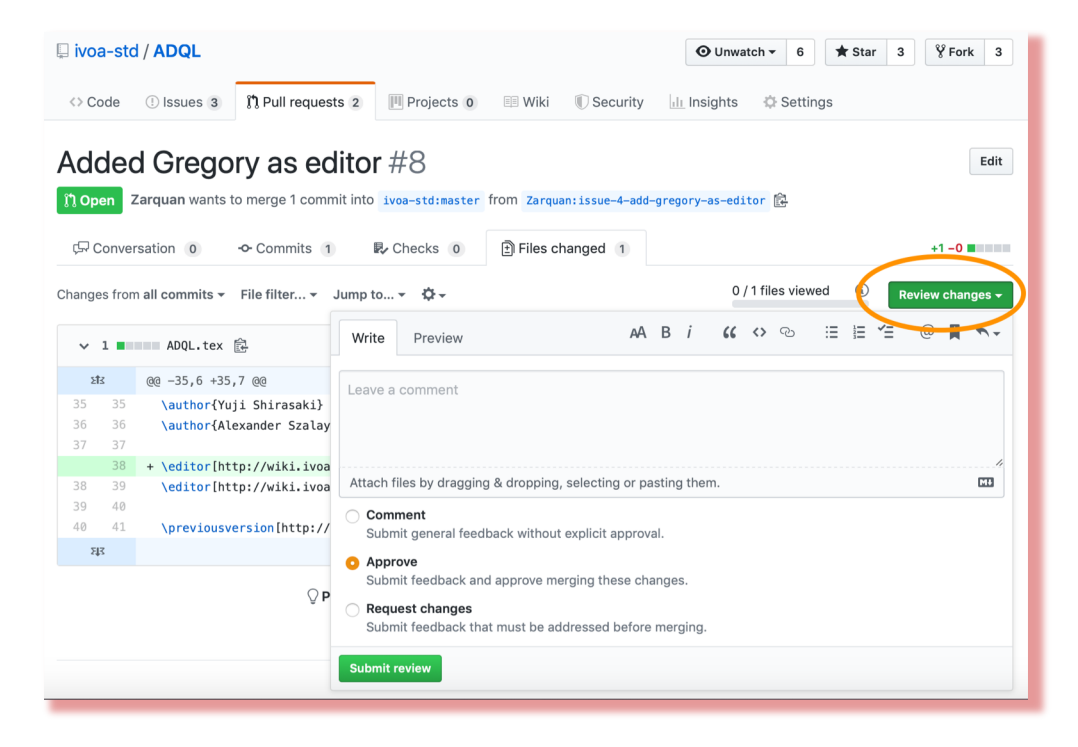

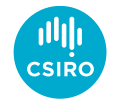

#### Editor – Merge Pull Request

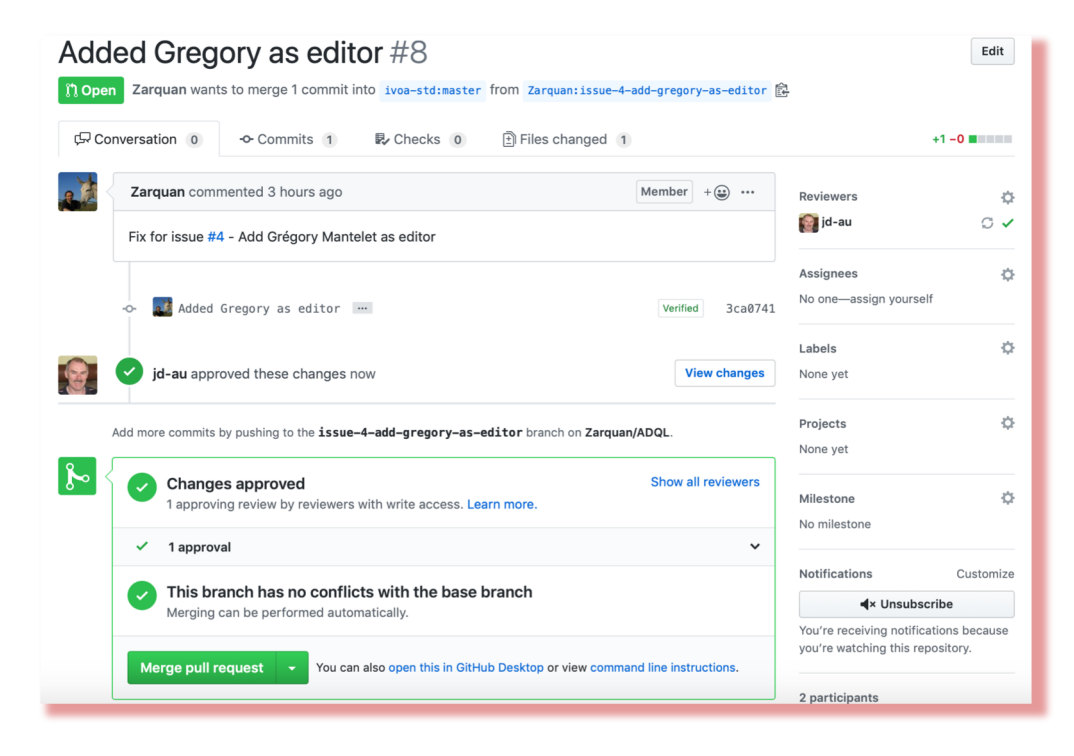

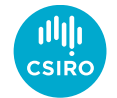

# Change Complete

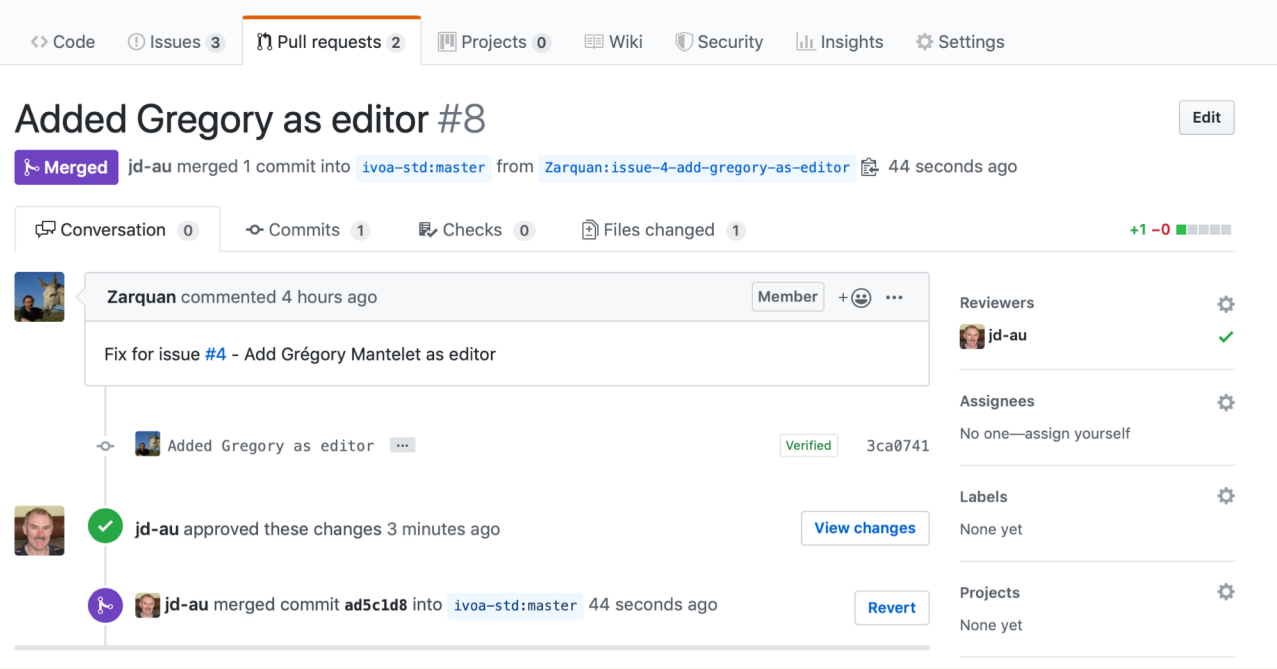

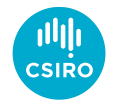

# Useful Tools

- Documentation
	- GitHub flow [https://guides.github.com/introdu](https://guides.github.com/introduction/flow/) ction/flow/
	- How to fork a repo [https://guides.github.com/activitie](https://guides.github.com/activities/forking/) s/forking/
	- GitHub Issues [https://guides.github.com/feature](https://guides.github.com/features/issues/) s/issues/
- Desktop Tools
	- GitHub Desktop
	- Atlassian SourceTree
	- GitKraken

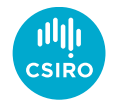

# Try it out

- GitHub practice repository
	- <https://github.com/octocat/Spoon-Knife>
	- Fork, change, pull request

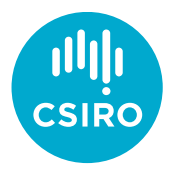

## Thank you

#### **CSIRO Information Management & Technology**

James Dempsey Senior Developer, Information Services Applications

+61 2 6214 2912 James.Dempsey@csiro.au

Australia's National Science Agency